# **Profits Plus Web Services v1.4 for HTTP(1.1)**

Updated April 18, 2016

### **Introduction**

This document describes how a programmer can interface with Profits Plus Web Services using HTTP messages. Web Services is a Software Basic program that listens to a communication port on the Profits Plus server for HTTP messages requesting information or actions. It replies back to the sender with another HTTP message containing the requested information or a confirmation that a requested action has taken place. The server can launch up to 10 different and simultaneous instances of RUN to service up to 10 clients at once. Each client will be serviced by its own dedicated instance of RUN. Each client and RUN pair will communicate to each other via a separate TCP/IP socket connection.

A web client controls the Profits Plus web server by sending it http POST requests for specific pre-defined functions. These POST functions are:

- ORDER.CREATE
- ORDER.MODIFY.HEADER
- **•** ORDER MODIFY DETAIL
- ORDER.SUBMIT
- ORDER.CANCEL
- $\bullet$  ITEM.GET.INFO
- CONNECTION.CLOSE

Most of the above web server functions will return an http response message back to the client.

The rest of this document explains how the client should format the http request messages and how to interpret the http responses messages sent back from the web server.

# **1.1 ORDER.CREATE**

### **1.1.1 Description**

This client request creates an empty order in Profits Plus. The server returns an order number.

### **1.1.2 Inputs**

| <b>Name</b>        | <b>Type</b> | <b>Default</b> | <b>Required</b> | <b>Comments</b>        |
|--------------------|-------------|----------------|-----------------|------------------------|
| companyNumber      | CHAR(2)     | 01             | Yes             |                        |
| divisionNumber     | CHAR(2)     | ??             | N <sub>o</sub>  | 01-99. Default value   |
|                    |             |                |                 | assigned during system |
|                    |             |                |                 | setup.                 |
|                    |             |                |                 | OEH_WHS_NUM            |
| customerNumber     | CHAR(5)     | None           | Yes             | OEH CUS NUM            |
| altShipNumber      | CHAR(5)     | 00000          | N <sub>o</sub>  | If not provided, then  |
|                    |             |                |                 | default to 00000       |
|                    |             |                |                 | OEH_SHP_NUM            |
| headerMemo         | <b>TEXT</b> | <b>Null</b>    | N <sub>o</sub>  | OEH_MEMO_PTR           |
| transactionType    | CHAR(1)     | 1              | N <sub>o</sub>  | 1=sale, 2=quote,       |
|                    |             |                |                 | 3=credit memo          |
|                    |             |                |                 | OEH_TRX_TYPE           |
| purchaseOrder      | CHAR(20)    | None           | N <sub>o</sub>  | OEH PO                 |
| customerShipNumber | CHAR(20)    | None           | N <sub>o</sub>  | OEH_CUS_SHP            |
| orderDate          | CHAR(6)     | Today          | N <sub>o</sub>  | OEH_ORD_DTE            |
|                    |             |                |                 | mmddyy                 |
| invoiceDate        | CHAR(6)     | <b>Null</b>    | N <sub>o</sub>  | OEH INVOICE DTE        |
|                    |             |                |                 | mmddyy                 |
| generalInfo        | CHAR(16)    | <b>Null</b>    | N <sub>o</sub>  | OEH GEN 1              |
| salespersonNumber  | CHAR(4)     | <b>Null</b>    | N <sub>o</sub>  | OEH SLM NUM            |

*This is the format of the body of the http message sent from the client.*

The fields are located in the oehtrx\_dat table. The database table field names above are shown in uppercase (example: OEH\_WHS\_NUM), and this is how the field names are spelled in the SQL database schema.

```
Example http messages sent from client.
```

```
POST order.create HTTP/1.1[CRLF]
 somebody@mysite.com[CRLF]
User-Agent: HTTPTool/1.1[CRLF]
Content-Type: application/x-www-form-urlencoded[CRLF]
Content-Length: 114 [CRLF]
[CRLF]
companyNumber=01&customerNumber=12345&altShipNumber=00000&headerMemo=Deliver
ies+are+in+the+back.&transactionType=1[no CRLF]
```
# **1.1.3 Outputs**

| <b>Name</b> | <b>Type</b> | <b>Default</b> | <b>Required</b> | <b>Comments</b>                        |
|-------------|-------------|----------------|-----------------|----------------------------------------|
| successFlag | NUMBER(1)   | $\theta$       | Yes             | $0 =$ Success, display Infort to       |
|             |             |                |                 | user.                                  |
|             |             |                |                 | $1 =$ Failure. Display "An error       |
|             |             |                |                 | occurred " text to user and send       |
|             |             |                |                 | an error email containing InfoText     |
|             |             |                |                 | to the web admin.                      |
|             |             |                |                 | $2=$ Request denied. Display           |
|             |             |                |                 | Information user, allow user to try    |
|             |             |                |                 | again.                                 |
| orderNumber | NUMBER(6)   | None           | Yes             | If order is created, then order        |
|             |             |                |                 | number will be $> 0$ . If 0, then look |
|             |             |                |                 | at infoText for a user readable        |
|             |             |                |                 | message                                |
| infoText    | CHAR(255)   | <b>NULL</b>    | N <sub>o</sub>  | This text can be directly shown to     |
|             |             |                |                 | the user of the web application.       |

*This is the format of the body of the http message sent back to the client.*

*Example http messages sent back to client.*

```
HTTP/1.1 200 OK[CRLF]
Server: TCPSRV/1.5(A) [CRLF]
Date: Wed, Aug 24 2005 06:38:43 GMT[CRLF]
Content-Type: application/x-www-form-urlencoded[CRLF]
Content-Length: 60[CRLF]
[CRLF]
successFlag=0&orderNumber=123456&infoText=New+order+created.[no CRLF]
```
### **1.1.4 Implementation Notes**

This function is a simple implementation of the order creation process in Profits Plus. Any header fields that need to be set in the creation of an order will be set by default based on system parameters. These would be salesperson, department, division, etc.

# **1.2 ITEM.GET.INFO**

### **1.2.1 Description**

This client request returns item information specific for a particular customer.

# **1.2.2 Inputs**

*This is the format of the body of the http message sent from the client.*

| <b>Name</b>    | <b>Type</b> | <b>Default</b> | <b>Required</b> | <b>Comments</b>                        |
|----------------|-------------|----------------|-----------------|----------------------------------------|
| companyNumber  | CHAR(2)     | 01             | Yes             |                                        |
| customerNumber | CHAR(5)     | None           | Yes             |                                        |
| altShipNumber  | CHAR(5)     | 00000          | No              | If not provided, then default to 00000 |
| itemNumber     | CHAR(18)    | None           | Yes             |                                        |

#### *Example http messages sent from client.*

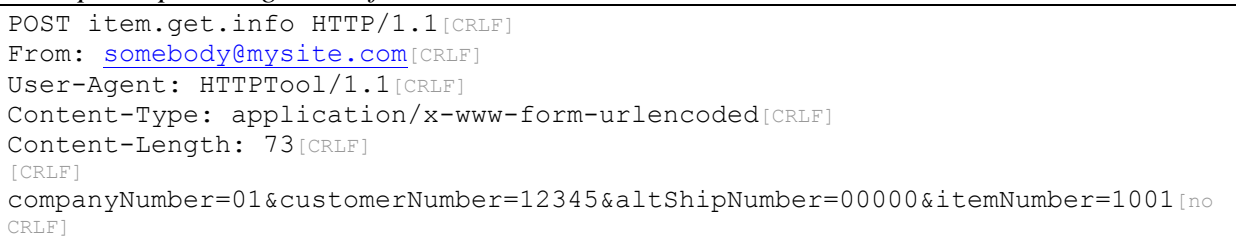

# **1.2.3 Outputs**

| <b>Name</b>      | <b>Type</b>   | <b>Default</b> | <b>Required</b> | <b>Comments</b>                      |
|------------------|---------------|----------------|-----------------|--------------------------------------|
| successFlag      | NUMBER(1)     | $\Omega$       | Yes             | $0 =$ Success, display Infort to     |
|                  |               |                |                 | user.                                |
|                  |               |                |                 | $1 =$ Failure. Display "An error     |
|                  |               |                |                 | occurred " text to user and send     |
|                  |               |                |                 | an error email containing InfoText   |
|                  |               |                |                 | to the web admin.                    |
|                  |               |                |                 | $2=$ Request denied. Display         |
|                  |               |                |                 | Information user, allow user to try  |
|                  |               |                |                 | again.                               |
| itemNumber       | CHAR(18)      | None           | Yes             | See implementation notes below.      |
| itemDescription  | CHAR(30)      | None           | N <sub>0</sub>  | If no item description is retrieved, |
|                  |               |                |                 | then look at infoText for answers.   |
|                  |               |                |                 | Contains original item # for         |
|                  |               |                |                 | swapped special orders. See          |
|                  |               |                |                 | implementation notes below,          |
| itemPrice        | <b>NUMBER</b> | None           | N <sub>0</sub>  |                                      |
| itemAvailability | CHAR(1)       | None           | N <sub>0</sub>  | $A =$ Available, $N =$ Out of Stock, |
|                  |               |                |                 | $U =$ Unknown, $O =$ On Order,       |
|                  |               |                |                 | $S = Special Order only$             |
| infoText         | CHAR(255)     | <b>NULL</b>    | N <sub>o</sub>  | This text can be directly shown to   |
|                  |               |                |                 | the user of the web application.     |
|                  |               |                |                 |                                      |
|                  |               |                |                 | Example: Quantity discount           |
|                  |               |                |                 | breaks at: 6, 12, 18                 |

*This is the format of the body of the http message sent back to the client.*

#### *Example http messages sent back to client.*

HTTP/1.1 200 OK[CRLF] Server: TCPSRV/1.5(A) [CRLF] Date: Wed, Aug 24 2005 06:38:43 GMT[CRLF] Content-Type: application/x-www-form-urlencoded[CRLF] Content-Length: 142[CRLF] [CRLF] successFlag=0&itemDescription=GASKET+KIT+A,+TEST+OLD+ITEM&itemPrice=145.54&i temAvailability=A&infoText=Quantity+discount+breaks+at:+6,+12,+18.[no CRLF]

### **1.2.4 Implementation Notes**

This function will use the current logic of the INVCAT program that prints out a price list. This program has the functionality to show prices for a particular customer for a particular item. The program also shows quantity discount break points.

#### **Special handling for items that are not on file.**

If itemNumber is not-on-file then the mvs server will respond with success but substitute the not-on-file item # with a generic item number for special orders that *will* be on file. As of 05/02/06 on the mvs machine the generic special order # is "WEBSPECIALORDER". The response you get back will have these special characteristics:

- The response itemNumber field will contain the swapped special order item #
- The itemDescription field will be "**For item # xxxxxxxxx**" where xxxxxxxxx is the original not-on-file item #.
- The itemAvailablility will be "s"
- The itemPrice will be zero.

#### **Example:**

If you send an item.get.info request for item NOF1 (which is not on file) then you will get a successful response back like this:

```
successFlag=0&itemNumber=WEBSPECIALORDER&itemDescription=For+item+#+NOF1&ite
mPrice=0.00&itemAvailability=S
```
Of course if the generic special order # is not on file either then the above substitution can not occur and you will get a "successFlag=1" failure response with "infoText=Item # xxxxxxxxx is not on file." And the itemNumber field returned will be the same not-onfile number you requested.

# **1.3 ORDER.MODIFY.HEADER**

### **1.3.1 Description**

This client request changes the value of certain fields on the header record for a specific order.

### **1.3.2 Inputs**

| <b>Name</b>        | <b>Type</b> | <b>Default</b> | <b>Required</b> | <b>Comments</b>                  |
|--------------------|-------------|----------------|-----------------|----------------------------------|
| companyNumber      | CHAR(2)     | 01             | Yes             |                                  |
| orderNumber        | NUMBER(6)   | None           | Yes             | OEH ORD NUM                      |
| altShipNumber      | CHAR(5)     | 00000          | N <sub>o</sub>  | OEH_SHP_NUM                      |
|                    |             |                |                 | If not provided, then default to |
|                    |             |                |                 | 00000.                           |
| shipDate           | CHAR(6)     | 000000         | N <sub>o</sub>  | OEH_SHP_DTE                      |
|                    |             |                |                 | Change if not 000000. Will       |
|                    |             |                |                 | already be in MMDDYY format      |
|                    |             |                |                 |                                  |
| purchaseOrder      | CHAR(20)    | None           | N <sub>o</sub>  | OEH PO                           |
| shipViaCode        | CHAR(1)     | None           | N <sub>0</sub>  | OEH_SHP_CODE                     |
|                    |             |                |                 | Code in shptbl_dat table.        |
| headerMemo         | <b>TEXT</b> | Null           | No              | OEH_MEMO_PTR                     |
|                    |             |                |                 | Foreign table = $oehtrx_mmo$     |
| transactionType    | CHAR(1)     | None           | N <sub>o</sub>  | 1=Sale, 2=Quote, 3=CR Memo       |
|                    |             |                |                 | OEH_TRX_TYPE                     |
| customerShipNumber | CHAR(20)    | None           | N <sub>o</sub>  | OEH_CUS_SHP                      |
| invoiceDate        | CHAR(6)     | Today          | N <sub>o</sub>  | OEH_INVOICE_DTE mmddyy           |
| orderDate          | CHAR(6)     | Today          | N <sub>o</sub>  | OEH ORD DTE mmddyy               |
| generalInfo        | CHAR(16)    | <b>Null</b>    | N <sub>o</sub>  | OEH GEN 1                        |
| salespersonNumber  | CHAR(4)     | Null           | N <sub>o</sub>  | OEH_SLM_NUM                      |
| orderTaxStatus     | CHAR(1)     | ??             | N <sub>o</sub>  | Default assigned by customer.    |
|                    |             |                |                 | T=taxable N=exempt, All other    |
|                    |             |                |                 | values mean non-taxable.         |
|                    |             |                |                 | OEH_TAX_FLG                      |
| Year               | CHAR(2)     | Null           | N <sub>o</sub>  | <b>OEH YEAR</b>                  |
| Make               | CHAR(8)     | <b>Null</b>    | N <sub>o</sub>  | OEH_MAKE                         |
| Model              | CHAR(15)    | Null           | N <sub>o</sub>  | OEH MODEL                        |
| Meter              | NUMBER(3)   | Null           | N <sub>o</sub>  | <b>OEH_METER</b>                 |
| serialNumber       | CHAR(18)    | Null           | No              | OEH SER_ENG                      |

*This is the format of the body of the http message sent from the client.*

These fields are located in the oehtrx\_dat table. The database table field names above are shown in uppercase (example: OEH\_WHS\_NUM), and this is how the field names are spelled in the SQL database schema.

*Example http messages sent from client.*

```
POST order.modify.header HTTP/1.1[CRLF]
 somebody@mysite.com[CRLF]
User-Agent: HTTPTool/1.1[CRLF]
Content-Type: application/x-www-form-urlencoded[CRLF]
Content-Length: 144[CRLF]
[CRLF]
companyNumber=01&orderNumber=123456&altShipNumber=00000&shipDate=000000&purc
haseOrder=MYPO#&shipViaCode=A&headerMemo=Deliveries+are+in+the+back.[no CRLF]
```
# **1.3.3 Outputs**

| <b>Name</b> | <b>Type</b> | <b>Default</b> | <b>Required</b> | <b>Comments</b>                     |
|-------------|-------------|----------------|-----------------|-------------------------------------|
| successFlag | NUMBER(1)   | $\Omega$       | Yes             | $0 =$ Success, display InfoText to  |
|             |             |                |                 | user.                               |
|             |             |                |                 | $1 =$ Failure. Display "An error    |
|             |             |                |                 | occurred " text to user and send    |
|             |             |                |                 | an error email containing InfoText  |
|             |             |                |                 | to the web admin.                   |
|             |             |                |                 | $2=$ Request denied. Display        |
|             |             |                |                 | Information user, allow user to try |
|             |             |                |                 | again.                              |
| infoText    | CHAR(255)   | <b>NULL</b>    | N <sub>o</sub>  | This text can be directly shown to  |
|             |             |                |                 | the user of the web application.    |
|             |             |                |                 | This text will only be meaningful   |
|             |             |                |                 | in the case of technical success    |
|             |             |                |                 | Examples:                           |
|             |             |                |                 |                                     |
|             |             |                |                 | Sorry, this order has already been  |
|             |             |                |                 | sent to shipping. We cannot         |
|             |             |                |                 | change the shipping information at  |
|             |             |                |                 | this time.                          |
|             |             |                |                 | Order details successfully          |
|             |             |                |                 | changed.                            |
|             |             |                |                 |                                     |

*This is the format of the body of the http message sent back to the client.*

```
HTTP/1.1 200 OK[CRLF]
Server: TCPSRV/1.5(A) [CRLF]
Date: Wed, Aug 24 2005 06:38:43 GMT[CRLF]
Content-Type: application/x-www-form-urlencoded[CRLF]
Content-Length: 51[CRLF]
[CRLF]
successFlag=0&infoText=Your+order+has+been+changed.[no CRLF]
```
# **1.3.4 Implementation Notes**

This function will encapsulate some business rules that will govern whether the order header can be updated or not.

# **1.4 ORDER.MODIFY.DETAIL**

### **1.4.1 Description**

This client request changes the value of certain fields on a detail line-item for a specific order.

#### **1.4.2 Inputs**

| This is the formal of the boay of the hip message sent from the citena.<br><b>Name</b> | <b>Type</b>    |                 |                | <b>Default   Required   Comments</b>         |
|----------------------------------------------------------------------------------------|----------------|-----------------|----------------|----------------------------------------------|
| companyNumber                                                                          | CHAR(2)        | 01              | Yes            |                                              |
| divisionNumber                                                                         | CHAR(2)        | $\overline{22}$ | N <sub>o</sub> | 01-99. Default value assigned at             |
|                                                                                        |                |                 |                | system setup.                                |
|                                                                                        |                |                 |                | OED_WHS_NUM                                  |
| orderNumber                                                                            | NUMBER(6)      | None            | Yes            | OED_ORD_NUM                                  |
| itemNumber                                                                             | CHAR(18)       | None            | Yes            | OED_ITM_NUM                                  |
| sequenceNumber                                                                         | NUMBER(4)      | $\theta$        | N <sub>o</sub> | OED SEQ NUM                                  |
|                                                                                        |                |                 |                | If 0, then this is a new item that           |
|                                                                                        |                |                 |                | should be added to the order                 |
| newQty                                                                                 | <b>NUMBER</b>  | None            | Yes            | OED_QTY_ORD                                  |
|                                                                                        |                |                 |                | 0 if the item is to be removed from          |
|                                                                                        |                |                 |                | the order                                    |
| itemQtyType                                                                            | CHAR(1)        | None            | N <sub>o</sub> | OED_QTY_UNT                                  |
|                                                                                        |                |                 |                | $S = single$ (sell-by) $B = bulk$ (stock-by) |
| lineItemMemo                                                                           | <b>VARCHAR</b> | null            | N <sub>o</sub> | Null if memo is to be removed.               |
|                                                                                        |                |                 |                | OED MEMO PTR                                 |
|                                                                                        |                |                 |                | Foreign table = $oedtrx_mmo$                 |
| itemCost                                                                               | CHAR(15)       | Null            | N <sub>o</sub> | OED_ITM_CST                                  |
|                                                                                        |                |                 |                | Assumed to contain decimal point.            |
|                                                                                        |                |                 |                | " $1.00"$                                    |
| itemPrice                                                                              | CHAR(15)       | Null            | N <sub>o</sub> | OED ITM PRC                                  |
|                                                                                        |                |                 |                | Assumed to contain decimal point.            |
|                                                                                        |                |                 |                | ``1.00"                                      |
| itemDescription                                                                        | CHAR(35)       | <b>Null</b>     | N <sub>o</sub> | <b>OED DESCR</b>                             |
| itemTaxable                                                                            | CHAR(1)        | <b>Null</b>     | N <sub>o</sub> | True or False, Y or N, T or N                |
|                                                                                        |                |                 |                | OED_TXFLAG                                   |
| size                                                                                   | <b>NUMBER</b>  | <b>Null</b>     | No             | Dimensional size OED_DLEN                    |
| length                                                                                 | <b>NUMBER</b>  | <b>Null</b>     | N <sub>o</sub> | Dimensional length OED_WIDTH                 |
| height                                                                                 | <b>NUMBER</b>  | <b>Null</b>     | N <sub>o</sub> | Dimensional height OED_WIDTH                 |
| width                                                                                  | <b>NUMBER</b>  | <b>Null</b>     | No             | Dimensional width OED DLEN                   |
| originals                                                                              | <b>NUMBER</b>  | <b>Null</b>     | No             | Dimensional originals OED_DORIG              |
| sets                                                                                   | <b>NUMBER</b>  | Null            | N <sub>o</sub> | Dimensional sets OED DSETS                   |
| copies                                                                                 | <b>NUMBER</b>  | Null            | N <sub>o</sub> | Dimensional copies OED_DSETS                 |

*This is the format of the body of the http message sent from the client.*

These fields are located in the oedtrx\_dat table. The database table field names above are shown in uppercase (example: OED\_WHS\_NUM), and this is how the field names are spelled in the SQL database schema.

*Example http messages sent from client.*

```
POST order.modify.detail HTTP/1.1[CRLF]
 somebody@mysite.com[CRLF]
User-Agent: HTTPTool/1.1[CRLF]
Content-Type: application/x-www-form-urlencoded[CRLF]
Content-Length: 152[CRLF]
[CRLF]
companyNumber=01&orderNumber=123456&itemNumber=1001&sequenceNumber=0&newQty=
1&lineItemMemo=This+is+line+one+of+the+memo.%0DThis+is+line+two+of+the+memo.
[no CRLF]
```
# **1.4.3 Outputs**

| <b>Name</b> | <b>Type</b> | <b>Default</b> | <b>Required</b> | <b>Comments</b>                     |
|-------------|-------------|----------------|-----------------|-------------------------------------|
| successFlag | NUMBER(1)   | $\theta$       | Yes             | $0 =$ Success, display InfoText to  |
|             |             |                |                 | user.                               |
|             |             |                |                 | $1 =$ Failure. Display "An error    |
|             |             |                |                 | occurred " text to user and send    |
|             |             |                |                 | an error email containing InfoText  |
|             |             |                |                 | to the web admin.                   |
|             |             |                |                 | 2= Request denied. Display          |
|             |             |                |                 | Information user, allow user to try |
|             |             |                |                 | again.                              |
| infoText    | CHAR(255)   | <b>NULL</b>    | N <sub>o</sub>  | This text can be directly shown to  |
|             |             |                |                 | the user of the web application.    |
|             |             |                |                 | This text will only be meaningful   |
|             |             |                |                 | in the case of technical success    |
|             |             |                |                 | Examples:                           |
|             |             |                |                 |                                     |
|             |             |                |                 | Sorry, this order has already been  |
|             |             |                |                 | sent to shipping. We cannot         |
|             |             |                |                 | change the item information at this |
|             |             |                |                 | time.                               |
|             |             |                |                 | Item details successfully changed.  |

*This is the format of the body of the http message sent back to the client.*

```
HTTP/1.1 200 OK[CRLF]
Server: TCPSRV/1.5(A) [CRLF]
Date: Wed, Aug 24 2005 06:38:43 GMT[CRLF]
Content-Type: application/x-www-form-urlencoded[CRLF]
Content-Length: 51[CRLF]
[CRLF]
successFlag=0&infoText=Your+order+has+been+updated.[no CRLF]
```
# **1.4.4 Implementation Notes**

# **Dimensional items:**

Dimensional items are identified by the INVMAS.INV\_DIM\_FLG field CHAR(1). There are three values that mean the item is *not* dimensional:

- $\bullet$  null
- $\bullet$  N = not dimensional
- $R =$  Repro-no warehouse quantities

All other values of INV\_DIM\_FLG will mean the item is dimensional in some way and, in addition to the newQty field, can accept optional dimensional fields in the order.modify.detail API call.

- size, length, or height
- width
- originals
- sets, or copies

#### Decimals are accepted.

Note: Your web client application will still have to compute and set the newQty API field in the correct unit of measure, even when supplying dimensional fields. The web server will not compute newQty for you based on the given dimensions. The dimensional fields are used more like supporting detail than quantities.

It is up to the web client to know which dimensional fields are appropriate for a specific item's value of INV\_DIM\_FLG. The web server will accept these optional dimensional fields "as is" and will not generate an error if they are omitted or zero even when they are expected.

Compose the API call using the same labels that are prompted on the order entry line item screen for that dimensional item. Size, length, height, width, originals, sets or copies.

See the Profits Plus Inventory Control task "32/17/18. Dimensional types" for a complete list of possible values defined for INVMAS.INV\_DIM\_FLG.

# **1.5 ORDER.SUBMIT**

### **1.5.1 Description**

This client request sends an order to shipping after all items have been added

### **1.5.2 Inputs**

| <b>Name</b>   | <b>Type</b> | Default $\vert$ | <b>Required</b> | <b>Comments</b>                       |
|---------------|-------------|-----------------|-----------------|---------------------------------------|
| companyNumber | CHAR(2)     | 01              | Yes             |                                       |
| orderNumber   | NUMBER(6)   | None            | Yes             |                                       |
| emailAddress  | CHAR(255)   | None            | N <sub>0</sub>  | Provide an email address to this call |
|               |             |                 |                 | if you want the system to send you a  |
|               |             |                 |                 | copy of the work order as a PDF       |
|               |             |                 |                 | attachment This address will come     |
|               |             |                 |                 | from the Users table in the           |
|               |             |                 |                 | eCommerce system database.            |

*This is the format of the body of the http message sent from the client.*

*Example http messages sent from client.*

POST order.submit HTTP/1.1[CRLF] From: [somebody@mysite.com](mailto:somebody@mysite.com)[CRLF] User-Agent: HTTPTool/1.1[CRLF] Content-Type: application/x-www-form-urlencoded[CRLF] Content-Length: 68[CRLF] [CRLF] companyNumber=01&orderNumber=123456&emailAddress=myname@mydomain.com[no CRLF]

# **1.5.3 Outputs**

| <b>Name</b> | $5.6.11$ me $1.011$ me $1.011$ me $1.011$ messed<br><b>Type</b> | <b>Default</b> | <b>Required</b> | <b>Comments</b>                     |
|-------------|-----------------------------------------------------------------|----------------|-----------------|-------------------------------------|
| successFlag | NUMBER(1)                                                       | $\theta$       | Yes             | $0 =$ Success, display InfoText to  |
|             |                                                                 |                |                 | user.                               |
|             |                                                                 |                |                 | $1 =$ Failure. Display "An error    |
|             |                                                                 |                |                 | occurred " text to user and send    |
|             |                                                                 |                |                 | an error email containing InfoText  |
|             |                                                                 |                |                 | to the web admin.                   |
|             |                                                                 |                |                 | 2 = Request denied. Display         |
|             |                                                                 |                |                 | Information user, allow user to try |
|             |                                                                 |                |                 | again.                              |
| infoText    | CHAR(255)                                                       | <b>NULL</b>    | N <sub>o</sub>  | This text can be directly shown to  |
|             |                                                                 |                |                 | the user of the web application.    |
|             |                                                                 |                |                 | This text will only be meaningful   |
|             |                                                                 |                |                 | in the case of technical success    |
|             |                                                                 |                |                 |                                     |
|             |                                                                 |                |                 | Examples:                           |
|             |                                                                 |                |                 |                                     |
|             |                                                                 |                |                 | Your order has been sent to         |
|             |                                                                 |                |                 | shipping. The expected shipping     |
|             |                                                                 |                |                 | date is <mm dd="" yyyy="">.</mm>    |
|             |                                                                 |                |                 | Shipping method on the order is     |
|             |                                                                 |                |                 | <ship method="">. An email</ship>   |
|             |                                                                 |                |                 | confirmation has been sent to you   |
|             |                                                                 |                |                 | as well.                            |

*This is the format of the body of the http message sent back to the client.*

```
HTTP/1.1 200 OK[CRLF]
Server: TCPSRV/1.5(A) [CRLF]
Date: Wed, Aug 24 2005 06:38:43 GMT[CRLF]
Content-Type: application/x-www-form-urlencoded[CRLF]
Content-Length: 200[CRLF]
[CRLF]
successFlag=0&infoText=Your+order+has+been+sent+to+shipping.++The+expected+s
hipping+date+is+10/15/2005.++Shipping+method+on+the+order+is+OUR+TRUCK.++An+
email+confirmation+has+been+sent+to+you+as+well. [no CRLF]
```
### **1.5.4 Implementation Notes**

This function "SHOPS" the order. In addition, this function also generates a PDF of the order and sends the emailAddress in the call an email with this PDF attached.

Email text could be:

*Thank you for placing your order with Detroit Hitch Company. Please find attached a copy of the work-order for your records.*

*If you have any questions please email us at [dhsales@detroithitch.com](mailto:dhsales@detroithitch.com) or call 800-424-5232*

*Thank you for your business!*

*Detroit Hitch Company.* 

# **1.6 ORDER.CANCEL**

#### **1.6.1 Description**

This client request cancels an order. This function does not verify if the order really belongs to the client. It will blindly cancel any order that is currently in the oehtrx\_dat table.

### **1.6.2 Inputs**

*This is the format of the body of the http message sent from the client.*

| <b>Name</b>   | $T$ <sub>V</sub> $pe$ | <b>Default</b> | <b>Required</b> | <b>Comments</b> |
|---------------|-----------------------|----------------|-----------------|-----------------|
| companyNumber | CHAR(2)               |                | Yes             |                 |
| orderNumber   | NUMBER(6)             | None           | Yes             |                 |

#### *Example http messages sent from client.*

```
POST order.submit HTTP/1.1[CRLF]
 somebody@mysite.com[CRLF]
User-Agent: HTTPTool/1.1[CRLF]
Content-Type: application/x-www-form-urlencoded[CRLF]
Content-Length: 35[CRLF]
[CRLF]
companyNumber=01&orderNumber=123456[no CRLF]
```
### **1.6.3 Outputs**

*This is the format of the body of the http message sent back to the client.*

| <b>Name</b> | <b>Type</b> | <b>Default</b> | <b>Required</b> | <b>Comments</b>                    |
|-------------|-------------|----------------|-----------------|------------------------------------|
| successFlag | NUMBER(1)   | $\theta$       | Yes             | $0 = Success, 1 = Failure. This$   |
|             |             |                |                 | indicates technical success or     |
|             |             |                |                 | failure.                           |
| infoText    | CHAR(255)   | <b>NULL</b>    | N <sub>o</sub>  | This text can be directly shown to |
|             |             |                |                 | the user of the web application.   |
|             |             |                |                 | This text will only be meaningful  |
|             |             |                |                 | in the case of technical success   |
|             |             |                |                 | Examples:                          |
|             |             |                |                 | Your order #123456 has been        |
|             |             |                |                 | cancelled.                         |
|             |             |                |                 | We're sorry, order #123456 is not  |
|             |             |                |                 | on file.                           |

```
HTTP/1.1 200 OK[CRLF]
Server: TCPSRV/1.5(A) [CRLF]
Date: Wed, Aug 24 2005 06:38:43 GMT[CRLF]
Content-Type: application/x-www-form-urlencoded[CRLF]
Content-Length: 62[CRLF]
[CRLF]
successFlag=0&infoText=Your+order+#+123456+has+been+cancelled.[no CRLF]
```
# **1.7 CONNECTION.CLOSE**

### **1.7.1 Description**

This client request tells the server to close the current socket connection.

# **1.7.2 Inputs**

There are no input parameters. There is no body to the message. The request consists only of headers. The most important header is the "Connection: close" header. For example:

*Example http messages sent from client.*

```
POST connection.close HTTP/1.1[CRLF]
 somebody@mysite.com[CRLF]
User-Agent: HTTPTool/1.1[CRLF]
Connection: close [CRLF] \leftarrow ------This header is required
[CRLF]
```
# **1.7.3 Outputs**

There is no high level response back to the client. However there might be an acknowledgement sent back to the client by the low level socket software. The server will immediately close the current socket connection.

### **1.7.4 Implementation Notes**

Normally the client maintains a "persistent" socket connection which means the server responds to a client request and then waits for another request without closing the connection. When the client user logs out the client software should send the server a connection.close request so the server can release resources related to servicing the client. Even with persistent connections the server will wait only 10 minutes with no activity before closing the connection anyway.

# **Connection timeout issues**

### **1.7.5 Description**

The mvs web server is HTTP 1.1 compliant which means it is capable of handling multiple client/server messages in a single connection session. This is called a persistent connection. The client can open a connection to the mvs web port number and issue multiple requests and receive multiple responses before closing the connection. The final request from the client should contain a "Connection: close" header line so the server will know to automatically close the connection after sending the final response back to the client. If the client wants the server to keep the connection open for multiple requests then the client should not send the "Connection: close" header until the final request.

As of 05/10/06 the mvs server will permit the client in a persistent connection to remain idle for up to 10 *minutes* before it gives up and closes the connection. This server timeout period is a parameter and it can be adjusted if necessary.

For non-persistent connections (where the client includes the "Connection: close" header in the initial request) the server will wait only 5 *seconds* between each line of the request before closing the connection.